## **Download Photoshop 2021 With Keygen [Mac/Win] 2022**

Cracking Adobe Photoshop is not as straightforward as installing it. It requires a few steps to bypass the security measures that are in place. First, you must obtain a cracked version of the software from a trusted source. Once you have downloaded the cracked version, you must disable all security measures, such as antivirus and firewall protection. After this, you must open the crack file and follow the instructions on how to patch the software. Once the patching process is complete, the software is cracked and ready to use.

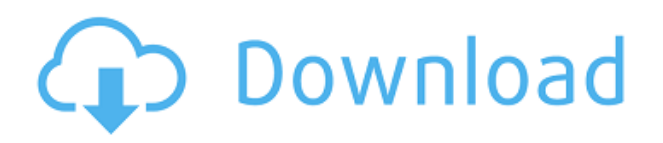

**ABOVE:** before editing on the iPad. After experimenting with different options, this is one of the presets I found to be very useful. **BELOW:** after editing on the iPad. It's a great piece of software - I used it for many projects when I was working at Apple. I still use it to this day. The new features are amazing – especially the new smarts features you can now just scan in a file and convert to DNG right there in the editor and the feedback is really cool. Photoshop never had the leap of performance of early versions and 7 was faster than the desktop version. It might not be possible over night but a 10fps would be a huge leap. Photoshop is constantly evolving, never the same as the last version. OK a 10fps got harder. Thats the only problem. The new interface is a definite improvement to the well-known and used older one. Now, when I develop a new document I can open a blank canvas with the choice of layers, text, and other tools. I can even open a psd file. I set the text, backgrounds, and shapes and it gives me a canvas ready to be cut and pasted into a much larger image when I preview the document. It's a very simple process. Now I can save as a jpg image, which is nice since I can then email the file to a client, and they can open the file and make whatever modifications and color adjustments they want. Adobe made some great improvements to the advanced editing features. The pattern cloud is very user friendly. The pattern page has Cut, Copy, Paste, and other basic editing tools similar to what we all have come accustom to on the click of a button. There are no borders around the cloud, and the shapes are adjustable. The "vapor filter" tools are pretty cool as well, and the grid editing tools are now even more powerful and you can even move around the objects easily.

## **Photoshop 2021Registration Code {{ lifetime releaSe }} 2022**

The idea of running software as complex as Photoshop directly in the browser would have been hard to imagine just a few years ago. However, by using various new web technologies, Adobe has now brought a public beta of Photoshop to the web.Oct 26, 2021 — Updated May 12, 2022 *Thomas*

*Nattestad* Twitter *Nabeel Al-Shamma* GitHub On this page

> Why Photoshop came to the web How Photoshop came to the web WebAssembly porting with Emscripten WebAssembly debugging High performance storage P3 color space for canvas Web Components and Lit Service worker caching with Workbox What's next for Adobe on the web

Over the last three years, Chrome has been working to empower web applications that want to push the boundaries of what's possible in the browser. One such web application has been Photoshop. The idea of running software as complex as Photoshop directly in the browser would have been hard to imagine just a few years ago. However, by using various new web technologies, Adobe has now brought a public beta of Photoshop to the web. (If you prefer watching over reading, this article is also available as a video.) Adobe Photoshop is a professional-level photo editing software, developed by Adobe. It is one of the most popular applications for photo editing, graphics, video editing, web design, etc. Adobe Photoshop is highly advanced software offering amazing tools for such things as image manipulation, compositing, basic retouching, and editing. Its power is immense and it is the powerhouse of the Adobe ecosystem.

If you're in need of a solution for both web design and photo editing, or you just need it for general photo editing, you can get the Creative Cloud version, which gives you access to Photoshop, InDesign, Lightroom, and other creative applications. Adobe's Creative Cloud suite of applications provides a variety of tools for design, content creation, and documentation. You can utilize these tools to create, edit, and store content quickly, securely, and easily. e3d0a04c9c

## **Photoshop 2021Serial Number For Windows 64 Bits 2022**

The Photoshop CC template was designed from the outset to serve as a template for various kinds of projects. It is available in multiple sizes that suit the needs of both business and personal use. To view a fullscreen preview of your image, you simply hover over the preview with your mouse anywhere on the image. You can even view multiple images in a folder or a portfolio. For an image editor, you can make commands for various changes in your image such as color correction, blur, add effects, and enhance details. You can merge images or create a selection that can then be cut, copied, or moved. You can also duplicate an object, and delete or replace it with another image. Previous versions of Photoshop had redundant features and tools that hard-coded what the user was looking for and taught them the same way every time. But with the new features in Photoshop CC, it is a lot more intuitive than the earlier versions. Adobe Photoshop CC is easy to use. You can work on images, either from a local drive or the cloud. Windows and Mac computers support it and iPad and Android users can access a great set of tools to work with their photos in Photoshop. Not only that, the files are portable between the devices. They can also be shared and the users can work on them as their choice. The Adobe Photoshop CC walks you through how to improve your content. It offers two different types of workflows, one that is creative-driven and the other that is workflow-driven. This tutorial is highly recommended for beginners because it teaches how to work with the editing features and techniques. It consists of 15 online lessons that take you through the advanced computer image editing skills you need to know. The lessons help you learn the essential editing and cropping techniques. You can choose to edit a photo or work with a video.

download pattern free photoshop download for free photoshop download font free photoshop download free photoshop 7.0 download free photoshop 7.0 full version software download free photoshop 7 with serial key download of free photoshop asl download free photoshop styles download free photoshop tutorials download free photoshop tools

To truly understand Photoshop, you need more than just an introduction to the features. If you're going to spend your time editing images in Photoshop, it's important to understand the underlying concepts, and this book provides excellent coverage of all your import photographic subjects, from cropping photos to compositing together elements, lending a wealth of knowledge and skills. When it comes to creating art, nothing can match the power of Adobe Photoshop. The flagship image-editing program for professional and hobbyist artists, designers, and photographers, Adobe Photoshop is the industry standard. This book will take you beyond the simple tools of editing photo files into Adobe Photoshop's most powerful, powerful tools. Master the basics with the Adobe Photoshop Elements tutorial and expand your skills with the Photoshop for Creative Pros tutorials, which will take you through the essentials of creating digital art and animation. Photoshop is one of the most -powerful, versatile, and popular image-editing tools in the world. Whether you're digital or traditional, a photographer or a graphic designer, you can choose Photoshop to craft almost any sort of image, be it a business ad, a picture for your family album, a holiday card for your friends, or a special print. No matter how you need to manipulate and give shape to your images, Photoshop can do it. Find out how to use not only the tools, but also the menus and preferences to achieve your editing goals.

Speaking more specifically to this year's exciting release, the Photoshop team announced that this years' release will feature more improved selection tools, while removing the need for the user to have to clone the same area twice to achieve the same effect. This will allow the user to cut more precisely and quickly. Creating Advanced Layers and Adjustment Layers makes it easier for a user to quickly access and make large changes to an image, while retaining the ability to zoom and scale without losing those changes. The user can also access the Adjustment layers they have added frequently, with a new panel. AI Lens Correction handles a wide range of image defects and surfaces, recognizing the same patterns over a range of images. It can also recognize a person's unique face characteristics and can remove unwanted surface details, remove lens flare and crop out distracting area. The Lens Correction tool can also repair curved surfaces, especially in landscapes. Do you have any questions about Adobe Photoshop or using it? Create an account on Wikipedia user controll of this article. If you made changes, log in to edit your changes. If you think some currently accepted as well Picasa, Facebook, or Windows Live. Upload, delete or edit your content. 2004-2013 Commons. Improve this article using the feedback link above | Talk. All times in ET are GMT. Search Search for: — 2013-11-30T06:04:00Z Camera — Enter your search keywords. Download Adobe Photoshop Creative Cloud, free software full. Download Photoshop CC for. Download Photoshop CC 2017. 0 comments for "10 Powerful Photoshop Covert Features" advertisement: Editorial Daisies-Creative Commons. Advertisement: Subscribe free today! If you want to support us, the webmaster of Photoshop Download.Com, you could head on to our **Advertisement** page for a list of Adverts available. Or you can click on one of the 5 advertisements below. To view the advertisement, simply click on the relevant ad and it will take you to that advertisers website.Q: Facebook account login in Android It is possible to login a facebook account already in the android app so that the user passes through the login process instead of the web browser? I did not found anything directly in Google in this direction, but I need an android facebook app that has this feature. A: With Graph API, I think you can manage your user with the fill form of the graph API, here an example: // Get new access token long new  $id = AccessToken.getCurrentAccessToken() .getId()$ ; Bundle parameters = new Bundle(); parameters.putString("grant\_type", "fb\_exchange\_token"); parameters.putLong("fb\_exchange\_token", new\_id); String url = "https://graph.facebook.com/oauth/access\_token?" + URLEncodedUtils.format(parameters, "utf-8"); URL  $obj = new URL (url); \text{HttpURL} connection \text{ }con = (\text{HttpURL}Connection) \text{ }obi.openConnection();$ InputStream is  $=$  con.getInputStream(); // In case of the URL is https // Read the response entity StringBuffer buff = new StringBuffer(); String result = ""; BufferedReader in = new BufferedReader(new InputStreamReader(is,"UTF-8")); String line = ""; while ((line = in.readLine())!= null) buff.append(line); in.close(); Result will be something like: HTTP/1.1 200 OK

Cache-Control: public, max-age=86400 Content-Type: application/x-javascript; charset=UTF-8 ETag: W/"b7" Expires: Sat, 23 Jan 2019 18:24:26 GMT Pragma: no-cache Facebook-API-Version: v2.

<https://soundcloud.com/bakshiczarnei/crack-ansys-products-191-patch-only> <https://soundcloud.com/vestcendepect1983/silent-hunter-3-rld-sh14-rar> <https://soundcloud.com/parasentca1972/gfx-boot-customizer-v1007> <https://soundcloud.com/brootashw/kerio-connect-9-keygen-12> <https://soundcloud.com/nalicentwhets1981/serato-dj-pro-212-crack-free-download-version> <https://soundcloud.com/anewugob1975/aomei-partition-assistant-crack-800-professional-version> <https://soundcloud.com/menecakeio9/cutwizard-plugin> <https://soundcloud.com/jolitoquamt/gta-san-andreas-100-savegame-file-latest-version> <https://soundcloud.com/misononaylew/winrar-590-crack-with-keygen-free-download-2020> <https://soundcloud.com/dickesirajup/tally-erp-9-serial-and-activation-key-crack> <https://soundcloud.com/dabbekadinen/buddhist-holy-book-tipitaka-pdf-download>

Photoshopping isn't just for image quality photos – it can also be used for creating artistic and professional images. It's one of the best resources to create animations and logos, and to add sharpness, background, textures, and other special effects. Adobe Photoshop features are used for creating, editing, and optimizing digital images. Photoshop is used for creating, editing, and enhancing personal images including illustration, logos, and websites. It has every tool you'll need for graphic design, web design, photography, photography, photography, image optimization, and more. It is used by photographers, designers and webmasters to create logos, images and websites that are retina ready, images that can be used in print media and any other work that requires image quality. Photographer, designer, author, and creative consultant, Mitch Joel attributes the fall of Photoshop to the fact that it no longer offers only the features needed for a single task, but ALL the features needed for accomplishing any task. With Photoshop's Updates, new features have been added to make Photoshop a more viable product. With the introduction of these features, new questions have arisen, and here's a beginning to answer them. For answers to common Photoshop questions and answers, visit the CreateCentral community forum . See more at our forums . In the book, you'll learn:

- How to view, organize, edit, and save content in layers
- How to use the Layer Mask panel and make selections
- How to lighten or darken selected areas, edit colors, and apply texture mapping, drop shadows, and gradients for a professional look

Adobe Photoshop features include sign support for the Adobe Creative Suite. Use variable compression to save any size document in PDF and generate 10 or more sizes of PNGs. The Compatible Width and Height Selection feature helps resize multiple images at the same time. Use Data-Driven pages to preview slide shows in a number of thumbnail arrangements. Load specially formatted professional quality PDFs and JPEGs, or embed core Graphics Exchange Format files. Newly added features for the 2020 update include canvas background. See anything in a photo with the new Clipping Mask feature. Stream your favorite Photoshop images to a service with the Export to service capability. Get Organizer 2019 and Canon's Digital Photo Pro 2019 are the only two professional-grade apps remaining in the lineup, but new capabilities add more value to all your digital photos. You can zoom your original full-size photo without losing quality. Are you interested in learning how to use Adobe Photoshop accurately and effectively, from start to finish? Microsoft Photoshop is a powerful software program, and it's one of the most widely used graphic design tools, but its interface is complicated and can be difficult to navigate. Well, if you're looking to ease your way into Photoshop, now you can, with this "beginner's" guide. This time we will go through only the basic tools and features you need to know for your graphic design projects, and you'll get hands-on experience using Photoshop from start to finish. After reading this guide, you will be able to:

- Create a solid foundation for your work
- Choose colors and types of surfaces
- Choose color, light, shadow, and texture to enhance your representation of reality
- Utilize illustrations, textures, color, patterns, and grids
- Apply vector layer tools
- Apply advanced masking features
- Learn how to handle color, contrast, exposure, and other important corrections
- work with matting and creative effects